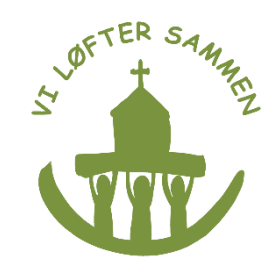

## **Cómo anular su afiliación a la iglesia Luterana**

Muchos católicos se sorprenden al enterarse de que están pagando por ser miembros erróneamente de la iglesia Luterana danesa.

Usted puede anular esta afiliación y solicitar hasta 10 años de devolución de la contribución a la iglesia Luterana y asignarla a la Iglesia Católica.

### **Anular su afiliación de la manera correcta:**

- 1. Entre en [www.sogn.dk](http://www.sogn.dk/) (las parroquias luteranas).
- 2. Ponga su dirección en el buscador: "Find dit sogn" (Busca tu parroquia).
- 3. Aparecerá la parroquia luterana correspondiente a su domicilio. Dele al enlace.

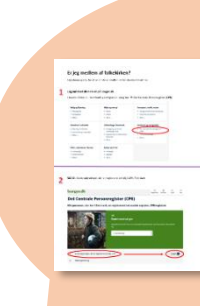

Veasè si usted es miembro de la iglesia Lutarana

Siga laguía: ¿Miembro de la iglesia nacional? en katolsk.dk

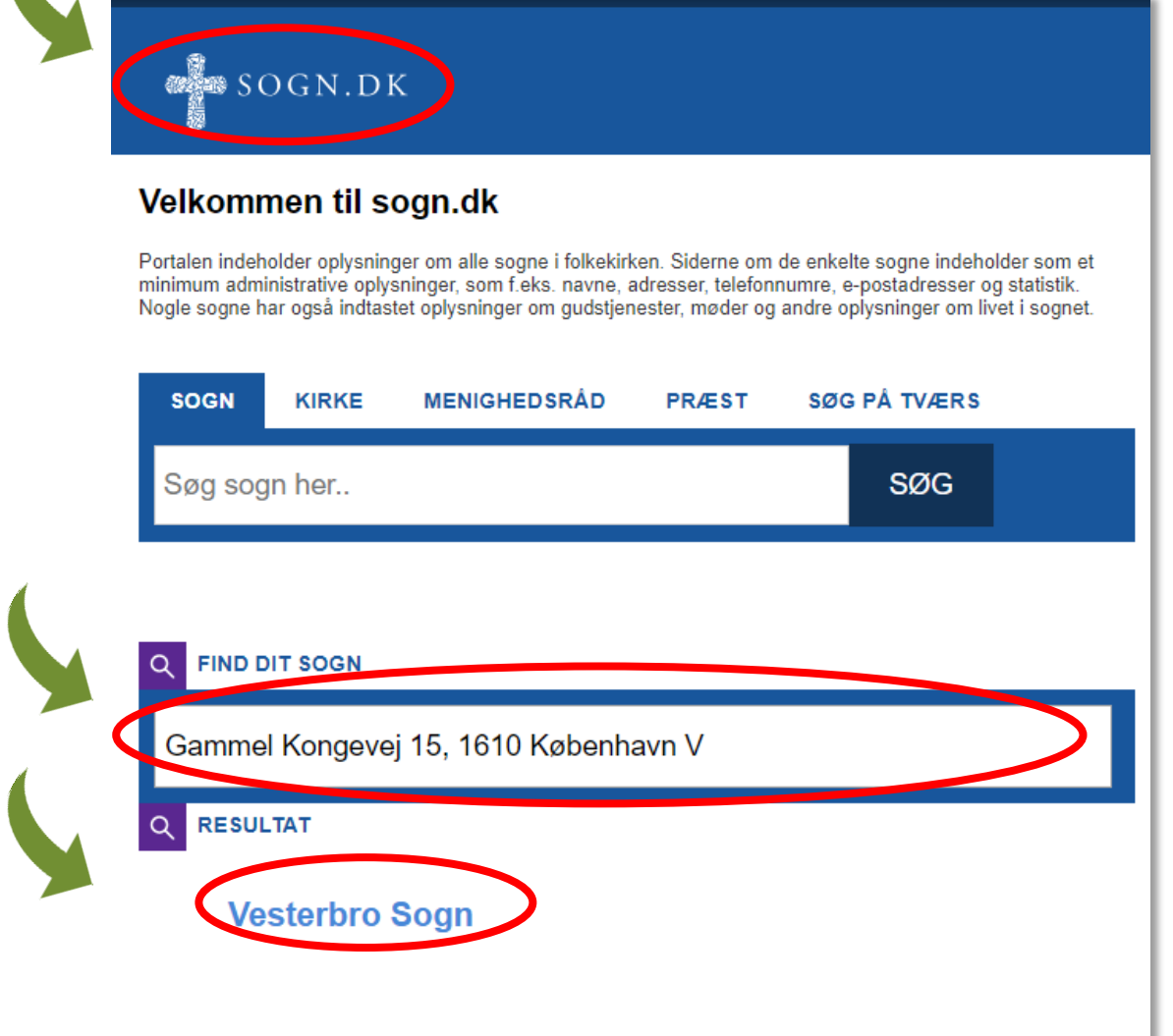

# TER SAM Se puede, o bien enviar un email, o pasarse por la oficina parroquial durante su horario de apertura.

### **Baje a "Kontakt" (contactar).**

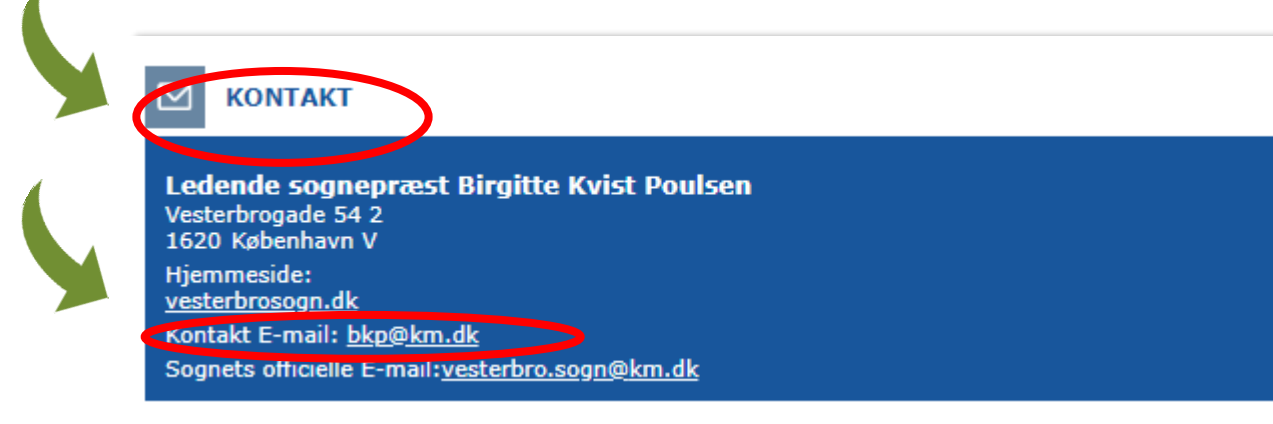

#### **Conseguir el documento correcto:**

Cuando Usted consiga anular su afiliación a la iglesia Luterana es importante hacerlo en la manera correcta a fin de conseguir que la contribución que haya pagado a la iglesia Luterana se asigne a la Iglesia Católica.

Es necesario obtener una carta de la parroquia luterana para entregarla al SKAT, las autoridades de impuestos.

La carta necesita contener la siguiente información:

- 1. Que Usted nunca fue miembro de la iglesia Luterana. No es posible ser miembro de la iglesia Luterana y Catolica a la vez.
- 2. Que se ha anulado su afiliación de la iglesia Luterana retroactivamente desde la fecha que Usted vino a vivir a Dinamarca.

Usted necesitará esta carta a fin de solicitar hasta 10 años de devolución de la contribución a la Iglesia Luterana por parte de las autoridades que gestionan los impuestos.

Inscríbase para realizar su contribución a la Iglesia Católica en [www.katolsk.dk/kirkeskat](http://www.katolsk.dk/kirkeskat)